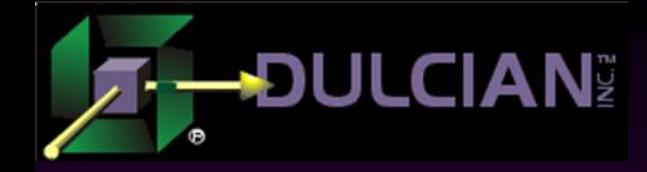

## Top 5 Issues that Cannot be Resolved by DBAs (other than missed bind variables)

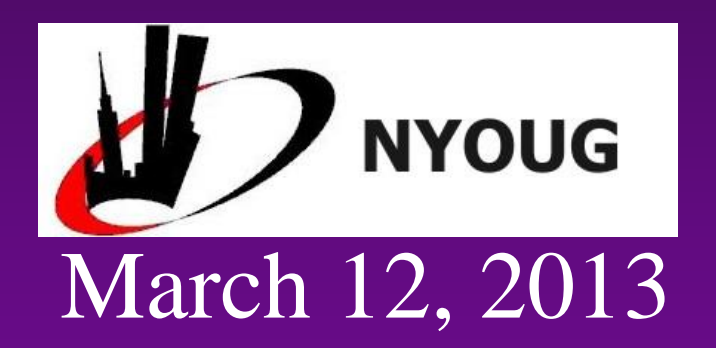

Michael Rosenblum Dulcian, Inc. www.dulcian.com

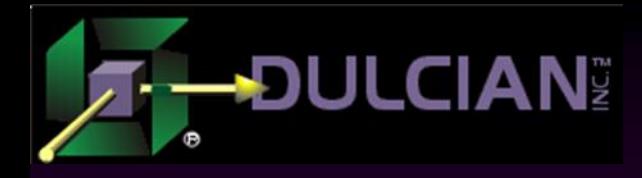

#### Who Am I? – "Misha"

◆ Oracle ACE Expert PL/SOL Practices ◆ Co-author of 2 books *PL/SQL for Dummies Expert PL/SQL Practices* Won ODTUG 2009 Speaker of the Year ◆ Known for: SQL and PL/SQL tuning

- $\triangleright$  Complex functionality
	- Code generators
	- Repository-based development

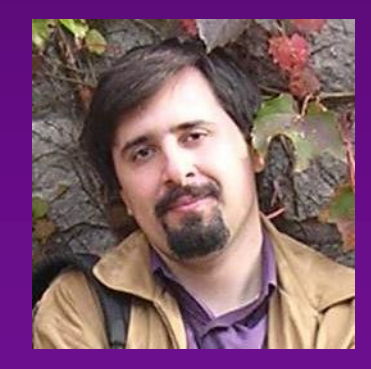

Oracle PL/SQL

DUNMIES

**Rest of U** 

# **DULCIAN**I

#### Houston, we have a problem!

#### ◆ Common thought process:

- Our IT system has an new issue… OMG!
- Production code should not be touched (scary!)
- > DBAs should be able to "do something."

#### ◆ Reasoning:

- Configuration of the database is NOT considered production code.
- **DBAs are usually on staff, while the majority of** developers are contractors.
- In the Oracle universe, DBAs are considered to be the most knowledgeable.

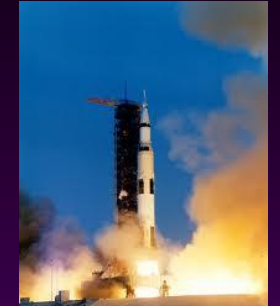

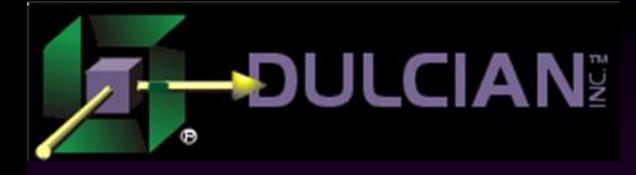

#### Black Hawk Down…

#### **Results:**

- $\triangleright$  Significant system architectural problems are covered up using tactical bug-fixes.
- Systems become even less maintainable and more fragile (I've seen 11g systems with RBO still enabled!)
- Architects and developers become lazy. They expect DBAs to adjust everything afterwards.
- DBAs become frustrated and remove all privileges from developers.

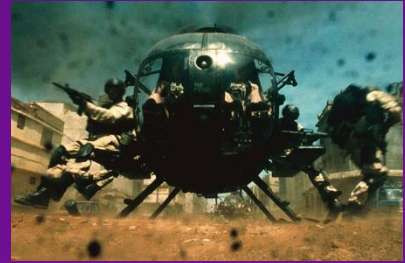

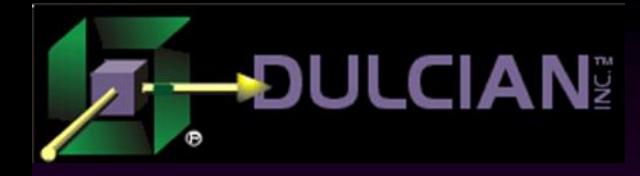

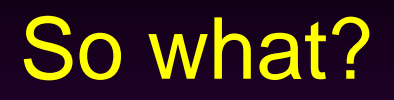

◆ Yes, there are problems that DBAs cannot fix.  $\rightarrow$  No, I will NOT talk about bind variables  $\odot$ ◆ But I will discuss:  $\triangleright$  Problems usually passed to DBAs  $\triangleright$  Correct solutions of those problems  $\triangleright$  Potential workarounds in cases when a real fix is indeed impossible

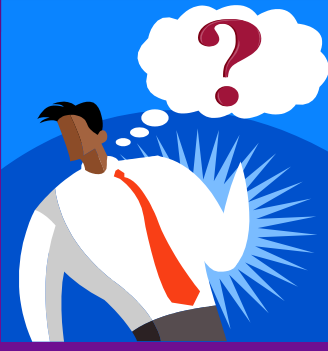

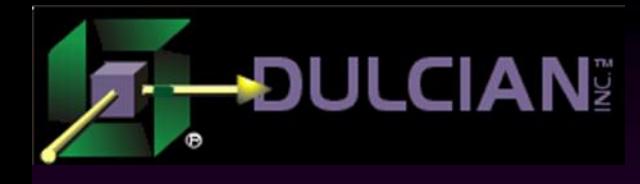

#### Personal Top 5 Non-DBA issues

- ◆ Architect's mistakes:
	- $\geq 1$ . "Smart" columns
	- $> 2$ . "STUFF" table
	- **► 3. "Insufficient" hierarchical structures**
- Developer's mistakes:
	- $\triangleright$  4. Datatype misuse
	- $\geq 5$ . Misuse of user-defined functions

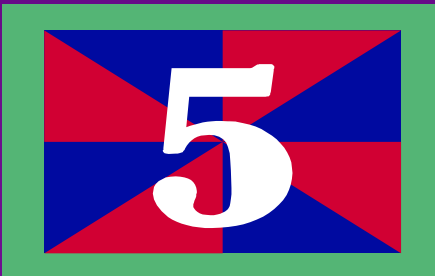

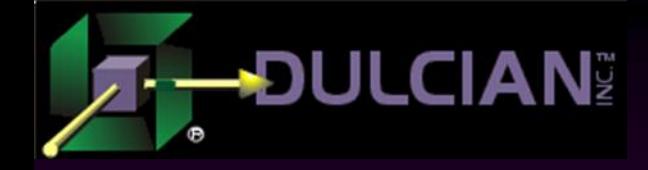

### Issue 1: "Smart" Columns

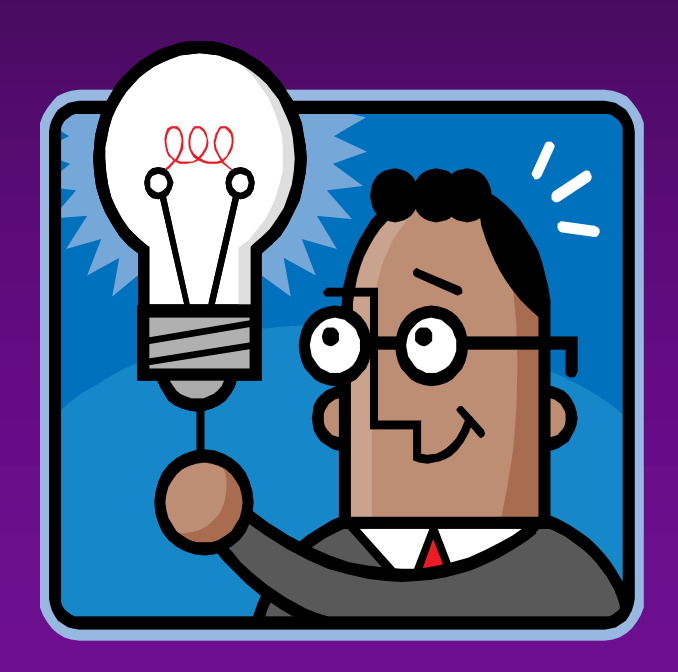

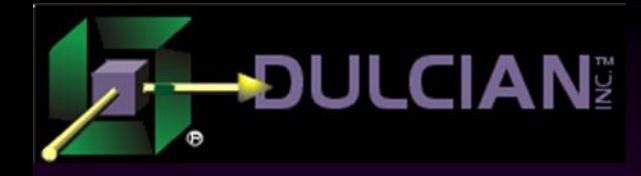

#### Column vs. Attribute

#### ◆ Column

- **Represents a single logical attribute**
- Does not make sense if split
- Smart" column
	- $\triangleright$  Has internal structure

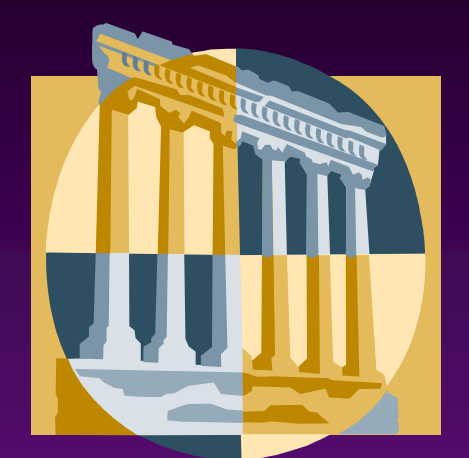

May even change meaning depending upon the data

#### ◆ Reasons for use:

- $\triangleright$  Save time when querying closely related data elements
- Avoid changes to table structures

### Example of "Smart" Columns (1)

#### ◆ Organization rollup

- Pipe-delimited combination of Region/State/City/Zip
- ◆ Why is it a problem?
	- Adding extra level to rollup is an extremely challenging task.
	- $\triangleright$  Search is very expensive.
- What should be done:
	- $\triangleright$  Split smart columns
	- Aggregate them back using either virtual columns or views

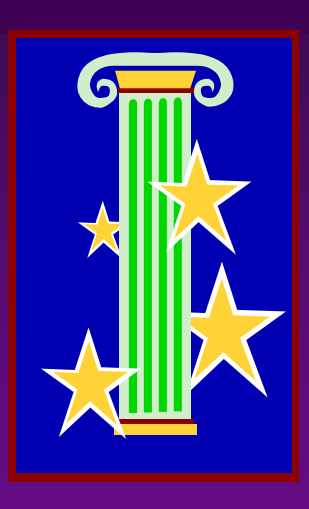

## Example of "Smart" Columns (2)

- Answers on questionnaires:
	- $\triangleright$  Single text line where number of characters = number of questions: "YYYNNNNYYNY"
- ◆ Why is it a problem?
	- ▶ Versioning of question sets could cause data corruption.
- What should be done:
	- $\triangleright$  High-quality version control
	- Function-based indexes for the most frequently referenced questions

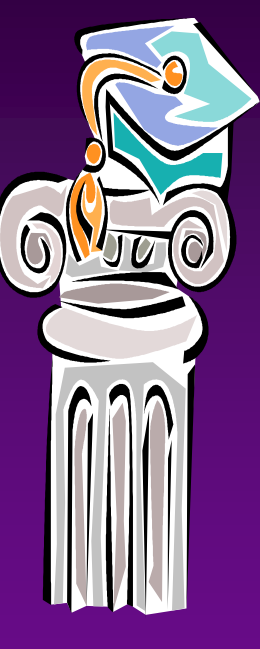

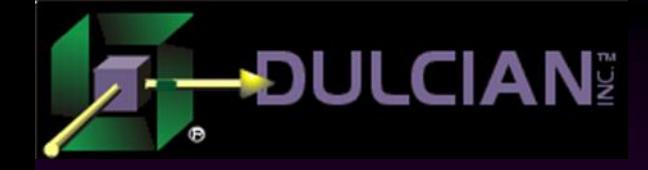

### Issue 2: "STUFF" Table

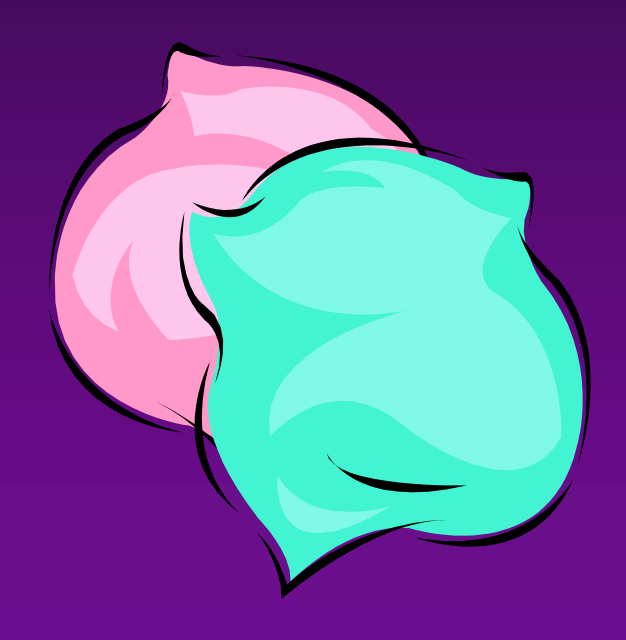

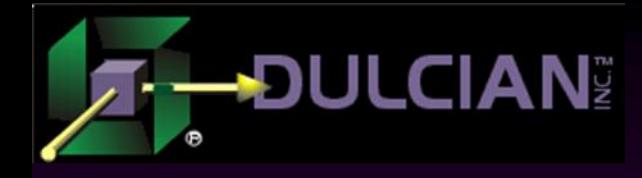

#### Over-Generalization Trap

- Reasons for generic solutions:
	- ▶ Changes are costly.

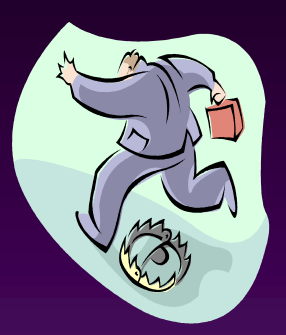

- We feel "protected" against the future.
- Generic models are "cool" (especially now with the Big Data movement)
- ◆BUT
	- Generic solutions often mask incomplete understanding of subject area.
	- Generic solutions in one area could cause major issues in others.

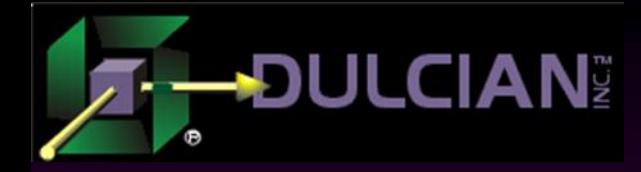

Almost Totally Useless Generic Model

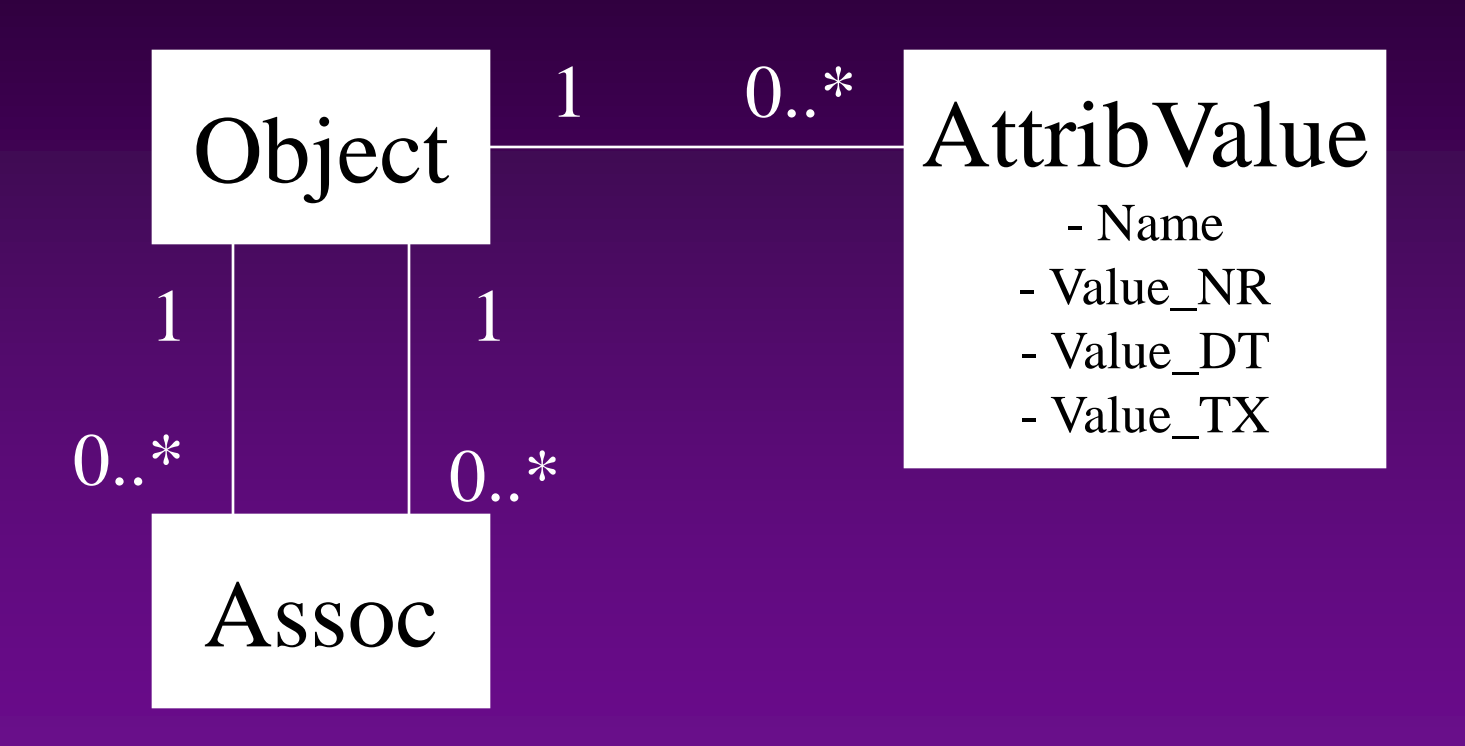

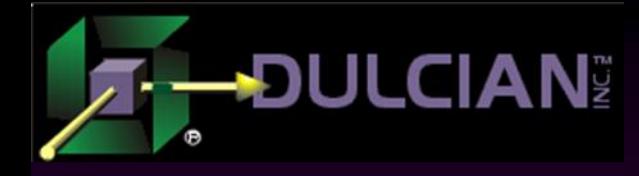

#### Why is it a bad idea?

#### ◆ Data entry:

- Uses a lot of operations to retrieve a single object
- $\triangleright$  Data quality is hard to enforce.
- ◆ Data retrieval
	- $\triangleright$  Indexes are useless.
	- CBO goes crazy.

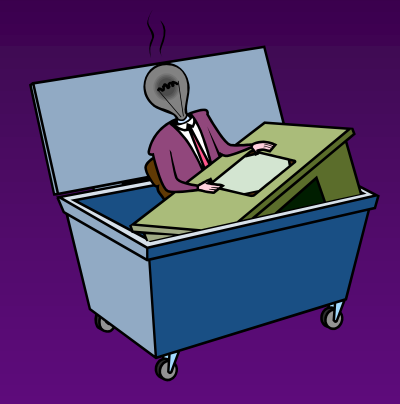

- **Performance is sporadic and does not follow any** meaningful logic.
- ◆ Functional complex reporting is impossible.

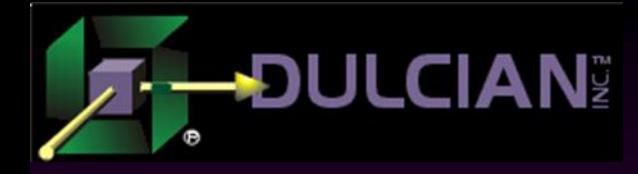

#### Although…

- There are cases when key-value stores are perfect (NoSQL environments)
- ◆ BUT they should not be mixed with:
	- OLTP solutions when high data quality is required
	- ► Heavy reporting workload
- What could be done:
	- $\triangleright$  Storage is cheap. Create duplicate structures that would look like real tables

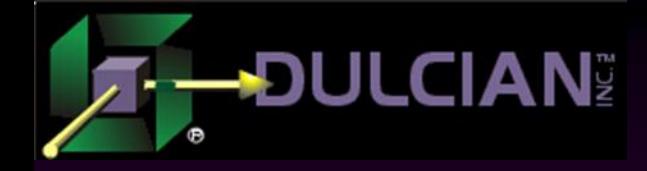

### Issue 3: Insufficient Hierarchical **Structures**

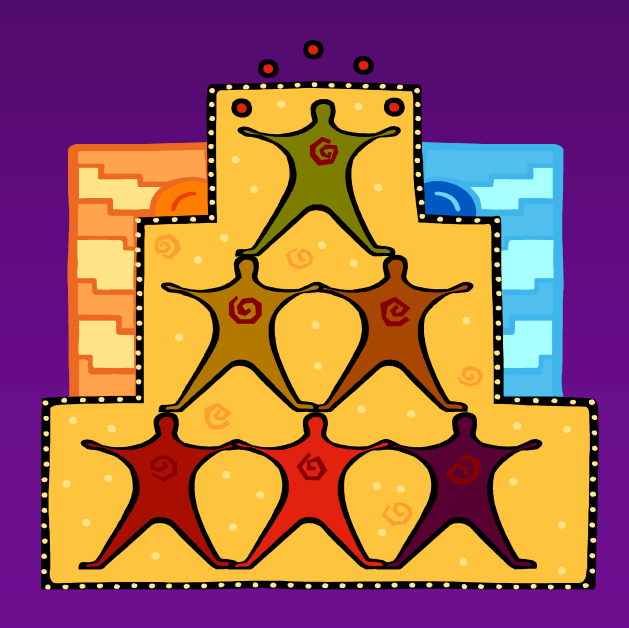

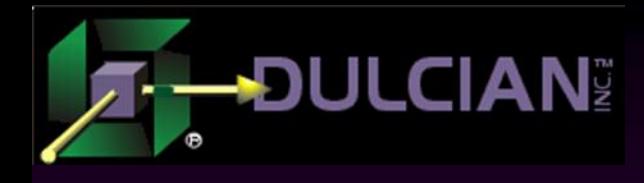

#### Good Idea/Bad Implementation

#### **Recursion**

- Powerful modeling technique
- $\triangleright$  Can be used for a number of reasons
	- Linked lists (e.g. contract versions)

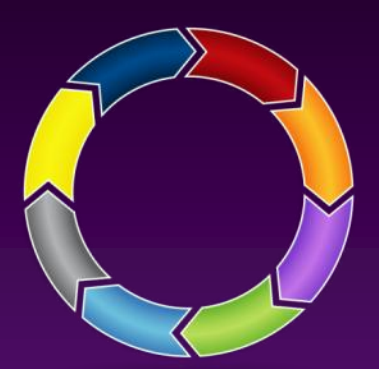

- Storage of tree structures (e.g. organizational hierarchy)
- BUT
	- Storage mechanisms are wrong, which causes a lot of issues

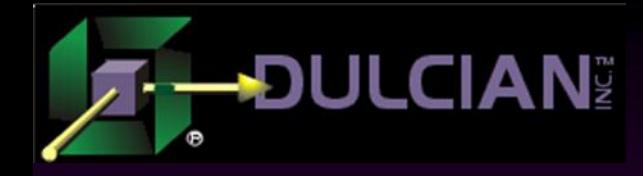

#### Pseudo-Recursion Trap

#### Real recursion

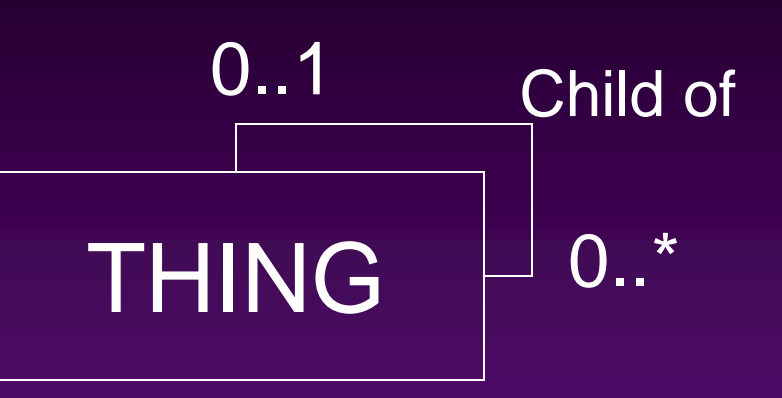

#### "Kind of"-recursion

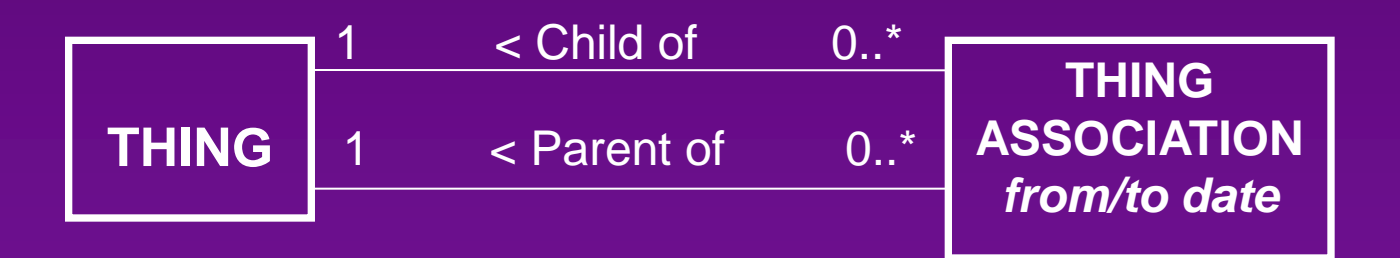

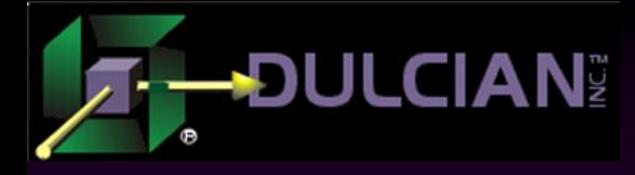

#### Why is it a trap?

Reasons why people do it:  $\triangleright$  Versioning Historical data **► Reporting purposes** ◆ Why it is challenging: Hierarchical data consistency is not enforced. > Timing can be very easily be off. What should be done:

- $\triangleright$  Very strict data quality checking!
- Denormalized data sources for querying

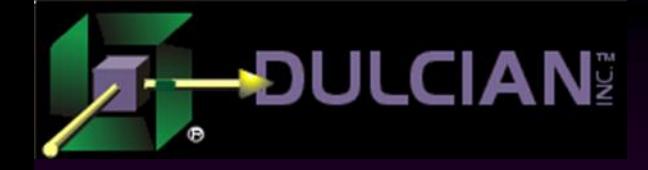

#### Issue 4: Datatype Misuse

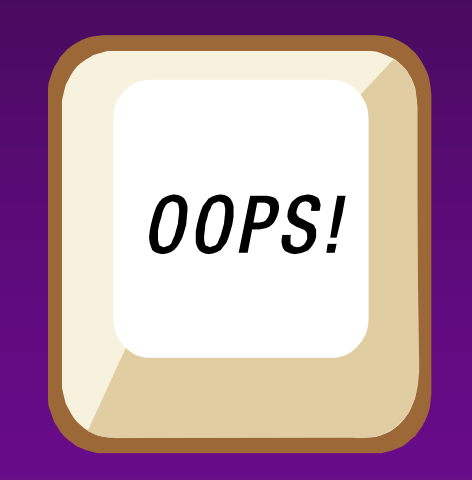

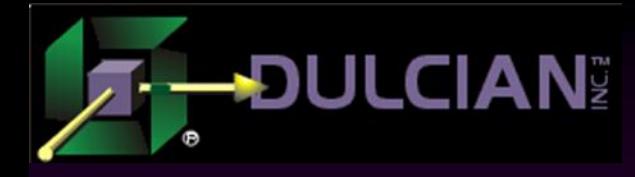

### Datatypes as Constraints (1)

◆ Datatypes ARE parts of metadata

- Oracle uses them to make a lot of decisions about execution plans.
- Wrong datatypes often mean wrong Explain Plans.
- Wrong datatypes open possibilities for corrupted data.
- ◆ What should be done:
	- $\triangleright$  Fix datatypes as much as possible.
	- Use views/virtual columns to separate storage and representation.
	- $\triangleright$  Worst case Add check constraints to at least enforce data quality.

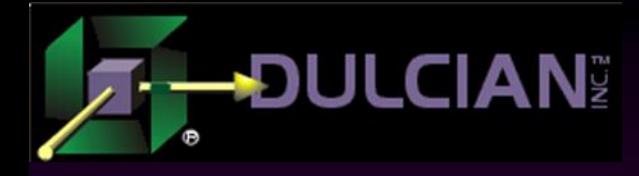

#### Date vs. Varchar2 (1)

◆ Problem:

storing DATE as VARCHAR2 (~ YYYYMMDD)

#### ◆ Reasons of issues

- ► Date range {December 31, 2012 to January 1, 2013} consists of only two distinct date values
- $\triangleright$  The textual range  $\{20121231', 20130101'\}$  is huge. Since it is text, starting with the 4<sup>th</sup> character there could be any valid character in the current charset.

#### ◆ Result:

- Column-level statistics are not utilized and indexes are often ignored.
- What could be done:
	- ▶ Build virtual column (TO\_DATE) and let developers use it.

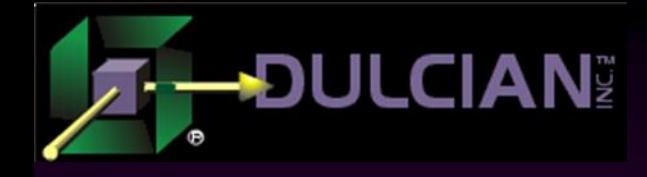

#### Date vs Varchar2(2)

```
create table misha_date01
as
select owner, object name,
       to char(created,'YYYYMMDD') created tx,
        created created_dt
from dba_objects
```

```
create index misha_date_tx_idx on 
                  misha date01(created tx);
create index misha_date_dt_idx on
                  misha date01(created dt);
```
begin

dbms\_stats.gather\_table\_stats(user,'MISHA\_DATE01'); end;

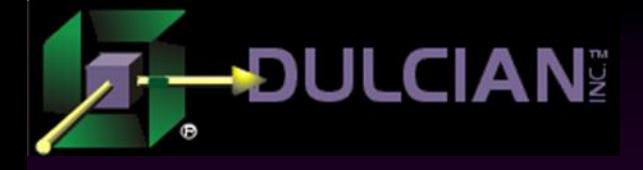

#### Date vs Varchar2 (3)

24 of 43 SQL> explain plan for 2 select \* 3 from misha\_date01 4 where **created\_tx between '20121231' and '20130101';** Explained. SQL> select  $*$  from table(dbms xplan.display()); PLAN\_TABLE\_OUTPUT ----------------------------------------------------------------------- | 0 | SELECT STATEMENT | | 48100 | 2113K| 299 (1)| |\* 1 | TABLE ACCESS FULL| MISHA\_DATE01 | 48100 | 2113K| 299 (1)| ----------------------------------------------------------------------- SQL> explain plan for 2 select \* 3 from misha date01 4 where **created\_dt between to\_date('20121231','YYYYMMDD')**  5 **and to\_date('20130101','YYYYMMDD');** Explained. SQL> select \* from table(dbms\_xplan.display()); | 0 | SELECT STATEMENT | | 212 | 9540 | 1 | TABLE ACCESS BY INDEX ROWID| MISHA\_DATE01 | 212 | 9540 |\* 2 | **INDEX RANGE SCAN | MISHA\_DATE\_DT\_IDX** | 212 | ------------------------------------------------------------------------ Index is used! Full table scan

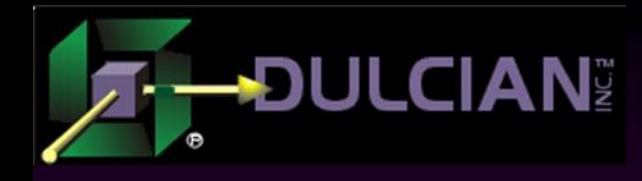

#### Implicit datatype conversion

- $\blacklozenge$  Implicit datatype conversion is EVIL!
	- $\triangleright$  Security nightmare
	- $\triangleright$  A lot of confusion everywhere:
		- **Statistics**
		- **Execution Plans**
		- Overload calls

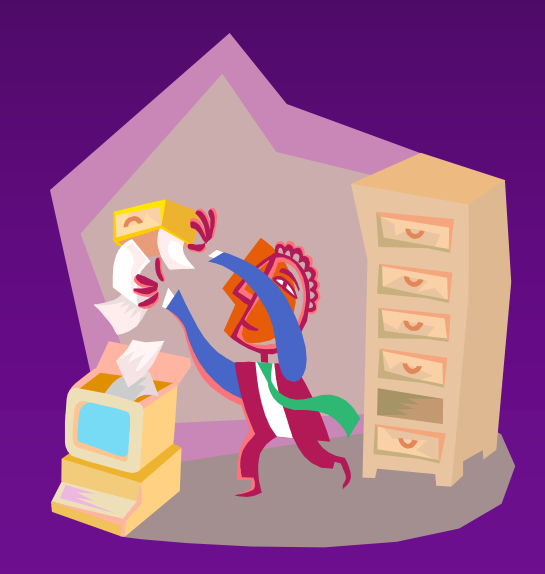

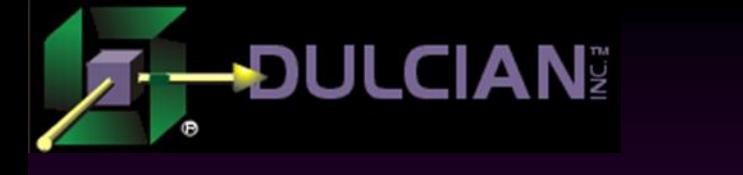

#### Number vs Varchar2

SQL> explain plan for select \* from misha\_date01

2 where created\_tx = **20121231;**

SQL> select \* from table(dbms xplan.display());

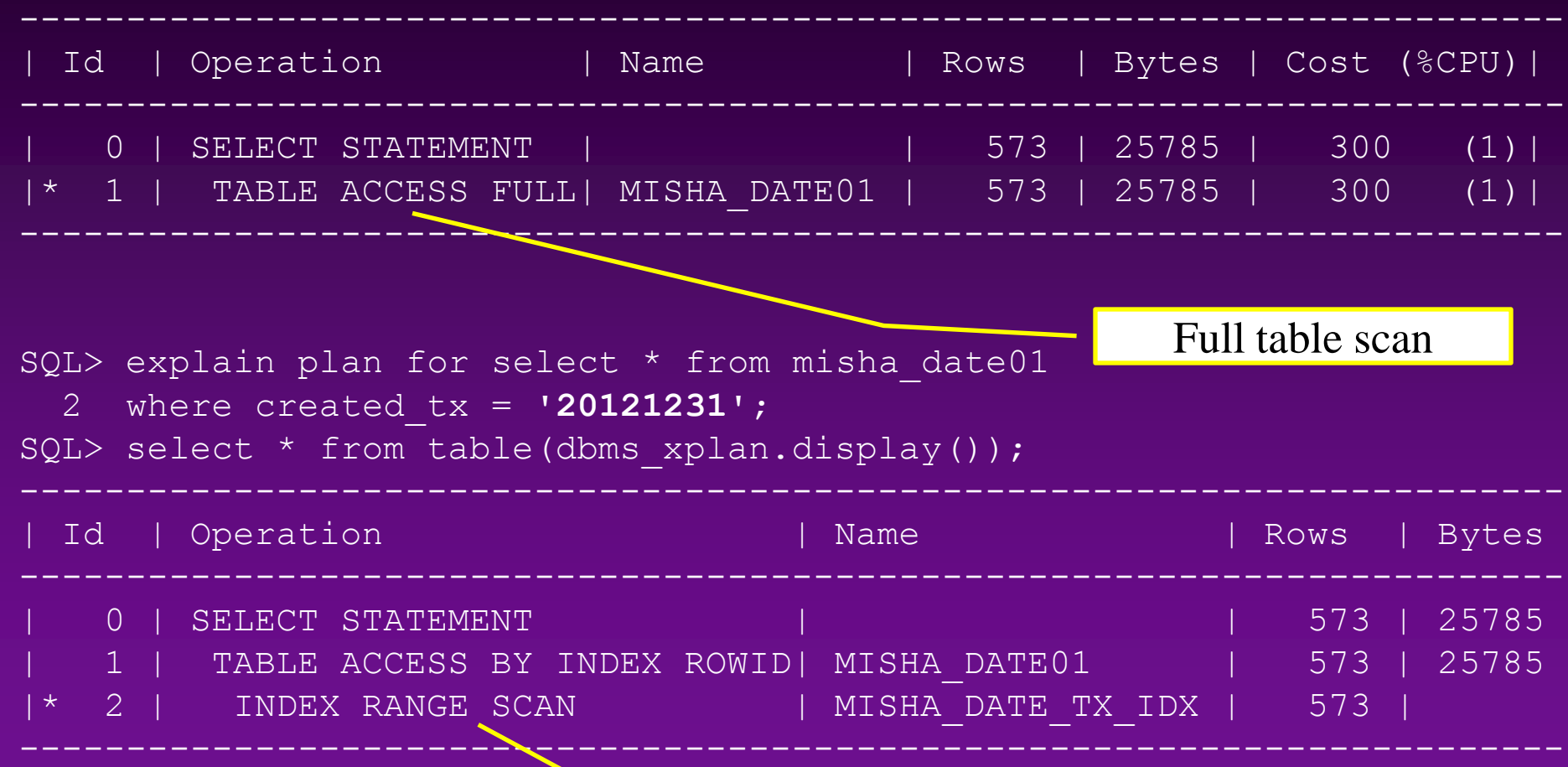

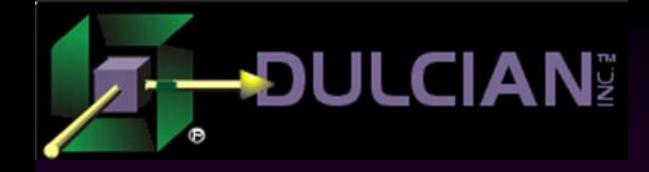

### Issue 5: Misuse of User-Defined Functions

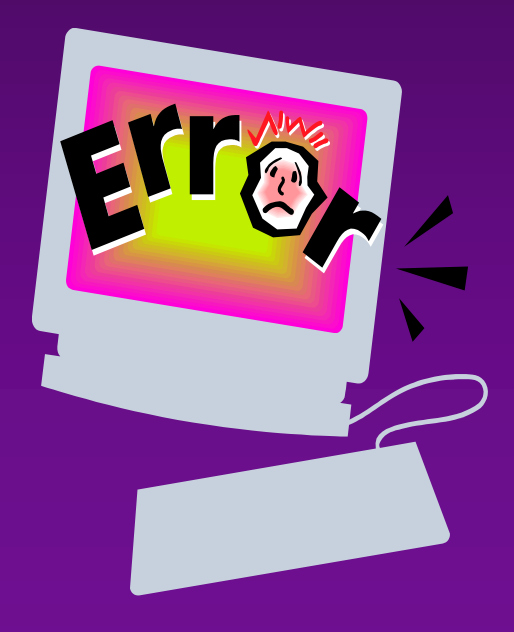

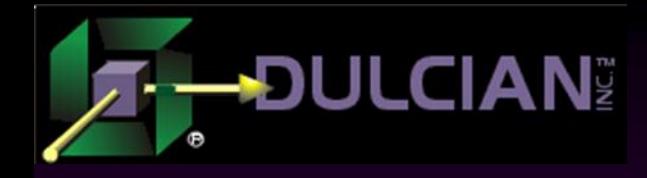

### Why bother?

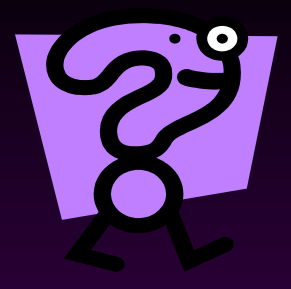

- ◆ PL/SQL functions as a part of SQL can cause a lot of side effects.
	- Cost of SQL to PL/SQL context switch is very high.
	- $\triangleright$  Depending upon the execution plan, the same function could be called different numbers of times for the same SQL statement.
- What could be done:
	- Make sure that the CBO takes into account the impact of PL/SQL functions on the overall cost.
	- Manage the total number of calls.

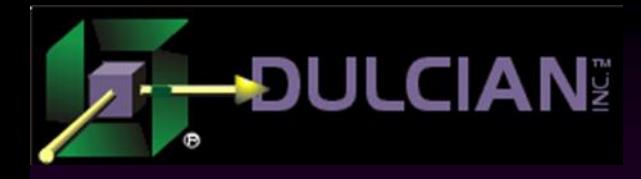

#### Problem Areas/Solutions

#### ◆ OO-like get/set APIs

- ◆ PL/SQL functions in SELECT and WHERE clauses
	- **Managing execution order** 
		- Short-circuit evaluation
		- Statistics-based cost
	- Decreasing total number of function calls
		- Scalar sub-query caching
		- RESULT\_CACHE

 In-line views based on PL/SQL functions returning nested tables

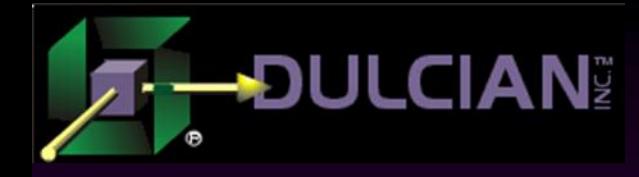

#### OO-like thinking

◆ People are accustomed to GET/SET APIs for every attribute

▶ Real story of 1 insert into table with 100 attributes

- 1 insert with only PK column
- 99 updates using PK

 $\triangleright$  System collapsed under its own weight because of thousands of roundtrips

What could be done:

 $\triangleright$  train your developers to NOT use JAVA-style coding in PL/SQL development

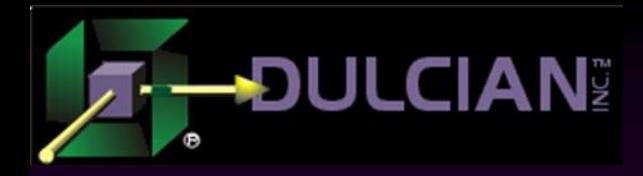

#### PL/SQL functions inside of SQL

- $\triangle$  The CBO is not psychic and cannot figure out what is going on inside of your PL/SQL function.
- UNLESS you tell it using associated statistics, because Oracle defaults are not perfect:
	- $\triangleright$  Selectivity 1% (0.01)
	- $\triangleright$  CPU cost 3000
	- $\triangleright$  I/O cost 0
	- $\triangleright$  Network cost 0

#### • There are two ways of doing it:

- $\triangleright$  Simple way
	- Associate statistics with functions <function name>
	- Default selectivity <value>
	- Default cost (<CPU>,<IO>,<NETWORK>)
- $\triangleright$  Complex way [outside of the scope for today] Associate statistics with functions <function name> using <special object type>

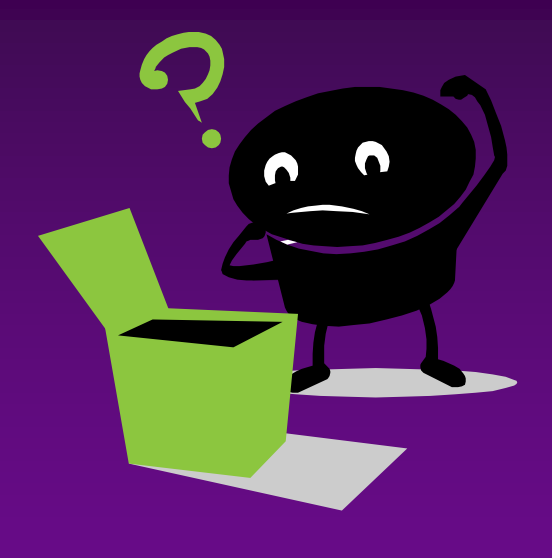

### Why does it matter?

◆ Because you may have multiple functions in the same SQL statement!

#### ◆ Example

 $\triangleright$  Two functions: One is light and one is heavy

```
associate statistics with functions f misha light tx
default selectivity 0.1 
default cost (0,0,0);
```
associate statistics with functions f\_misha\_heavy\_tx default selectivity 0.1 default cost (99999,99999,99999);

#### $\triangleright$  Both of them are used in the query

```
select /*+ gather plan statistics */*from emp
where f misha heavy nr(empno) = 1and f_misha_light nr (empno) = 0
```
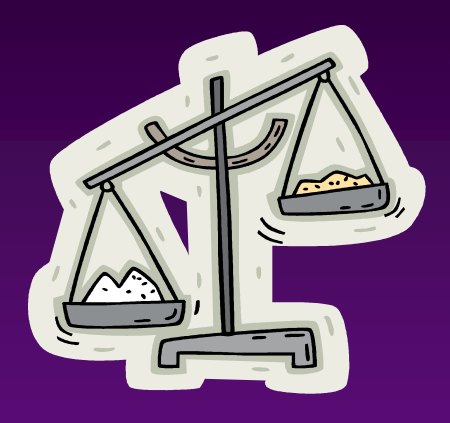

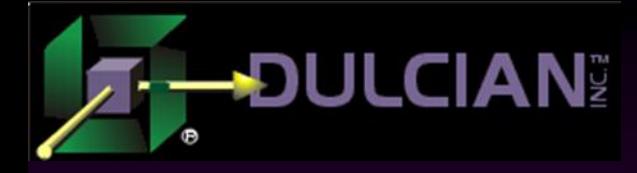

#### Explain Plan Impact

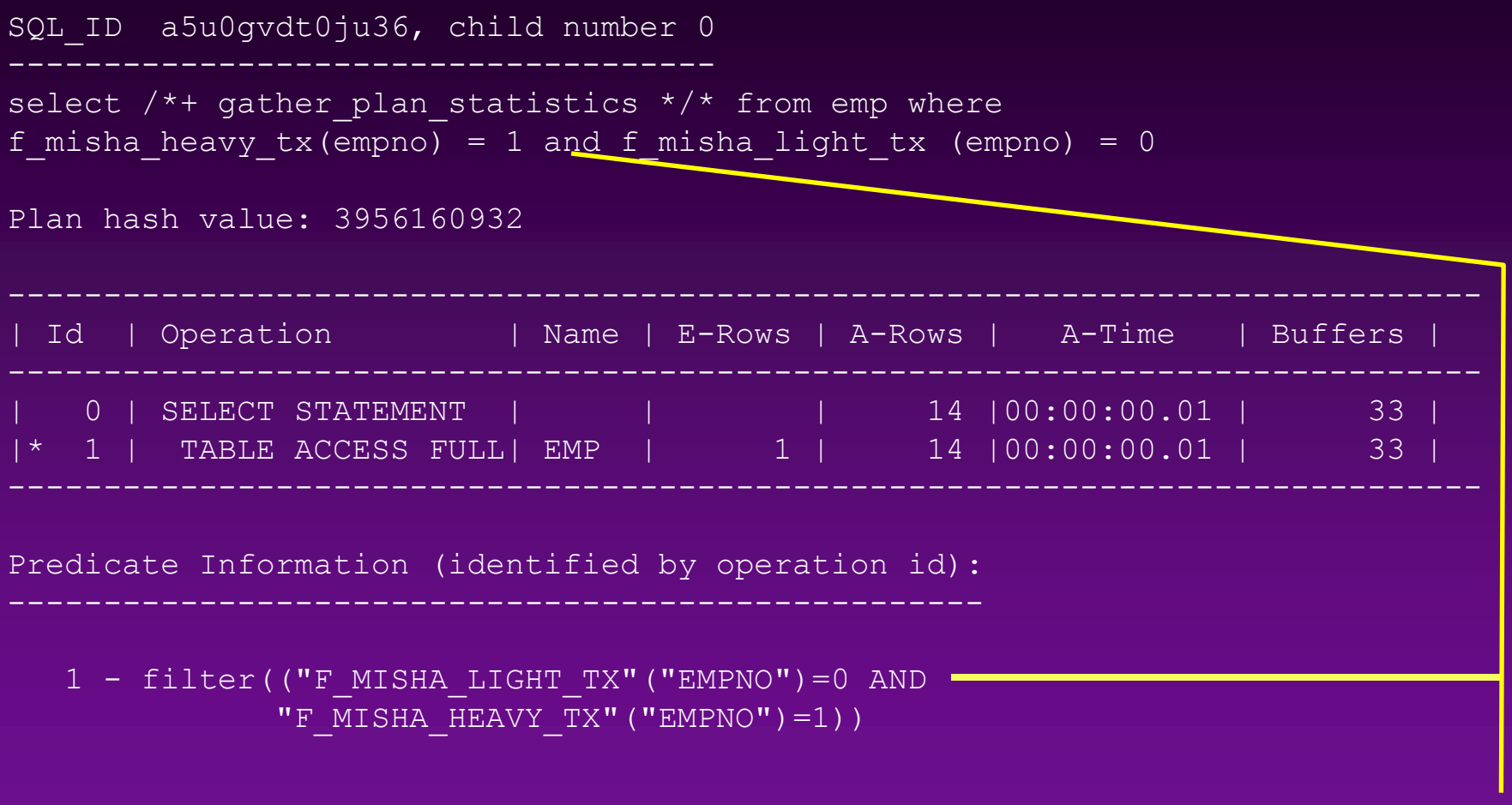

Order of functions has been changed!

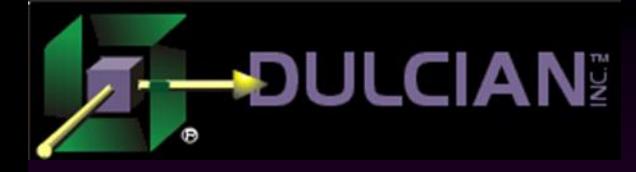

#### Function calls (1)

#### ◆ Setup:

```
create package misha_pkg is
     v_nr number:=0; 
end;
create or replace function f change tx (i tx varchar2)
return varchar2 is
begin
    misha pkg.v nr:=misha pkg.v nr+1;
    return lower(i tx);
end;
Create or replace procedure p check is
begin
     dbms output.put line('Fired:'||misha pkg.v nr);
      misha_pkg.v_nr:=0;
```
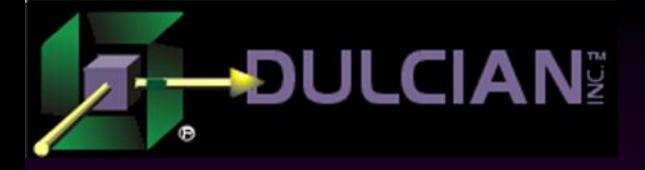

#### Function calls (2)

```
35 of 43
SQL> select empno, ename, f change tx(job) job change tx
   2 from emp;
    ... 
14 rows selected.
SQL> exec p_check
Fired:14
PL/SQL procedure successfully completed.
SQL> select empno, ename, (select f change tx(job) from dual)
   2 from emp;
14 rows selected.
SQL> exec p_check
Fired:5
PL/SQL procedure successfully completed.
SQL>
                                                   Only 5 executions!
                                         Scalar sub-query
```
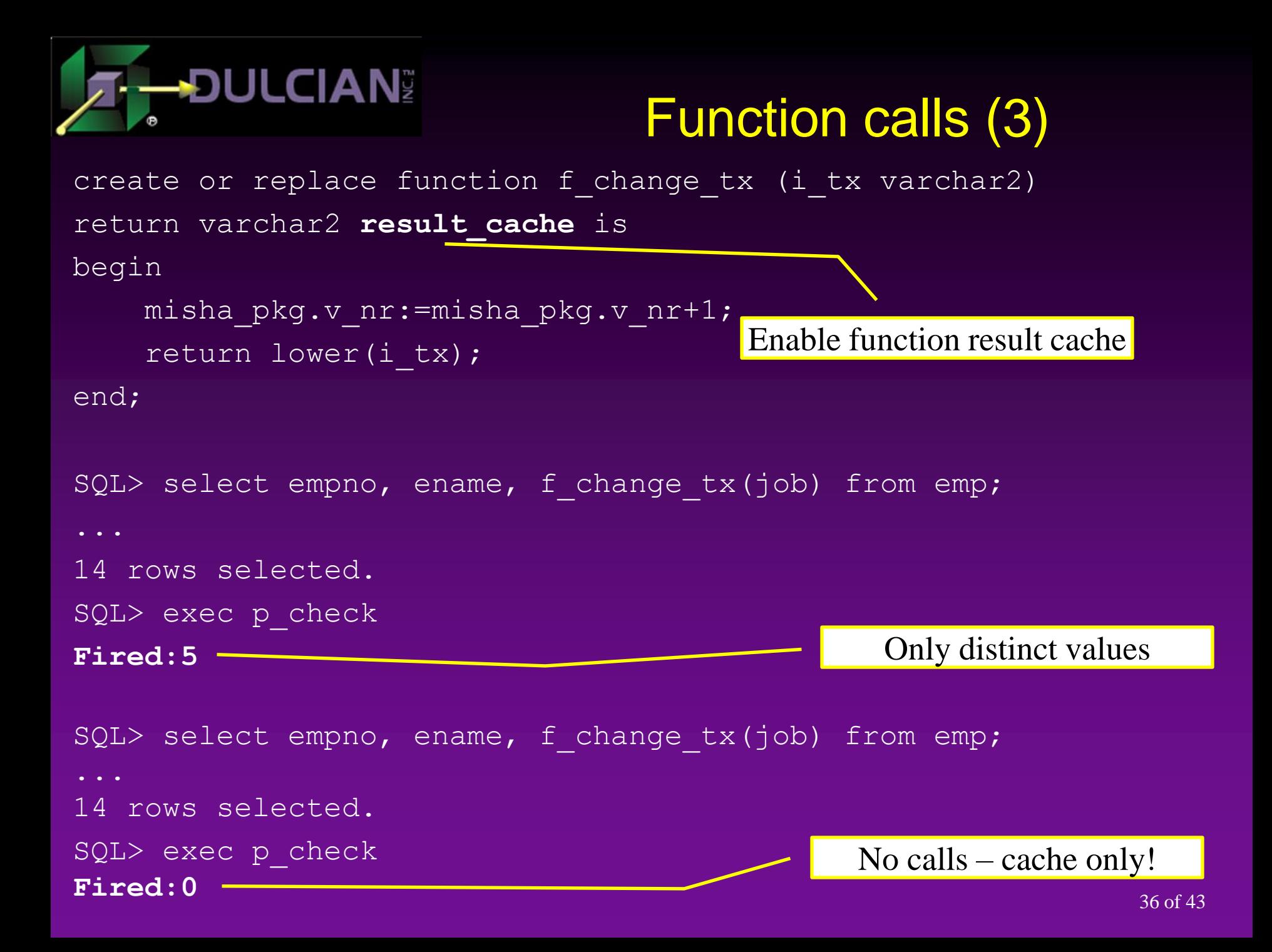

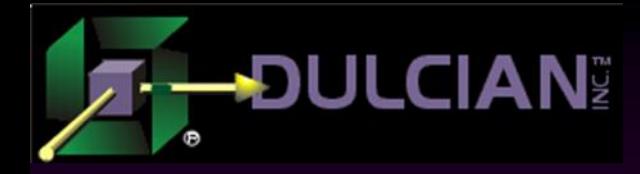

### Collection IN-lists (1)

 It is very convenient to build an IN-list as a collection and pass it to a WHERE clause ▶ But Oracle may or may not correctly interpret incoming data!

◆ Example (setting)

create table misha\_demo\_inlist as select object id, created from dba\_objects where owner = 'MISHA' and object id is not null;

alter table misha\_demo\_inlist add constraint misha demo inlist  $pk$  primary key (object id) using index;

begin dbms stats.gather table stats(user,'MISHA DEMO INLIST'); end;

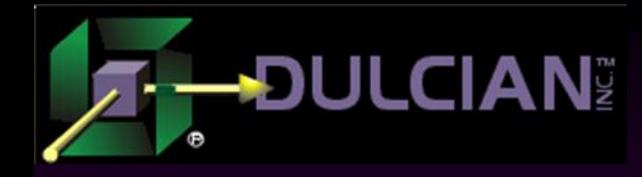

#### Collection IN-lists (2)

#### create type id tt is table of number;

```
select /*+ gather plan statistics*/
            max(created)
from misha_demo_inlist
where object id in (
          select t.column value
           from table(id_tt(227011,227415)) t
) and the state \mathcal{L}(\mathcal{A})
```
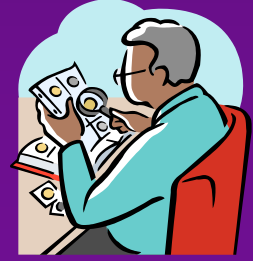

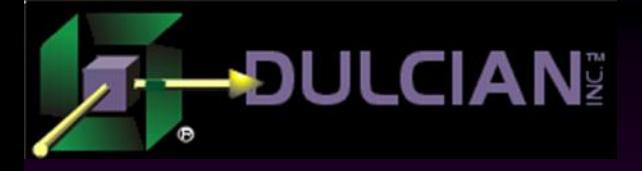

#### Collection IN-lists (3)

SQL ID 6509b6f6d1mgy, child number 0

------------------------------------ select /\*+ gather\_plan\_statistics \*/ max(created) from misha demo inlist where object id in ( select t.column value from table(id  $t\bar{t}$ (227011,227415)) t)

Plan hash value: 22551403

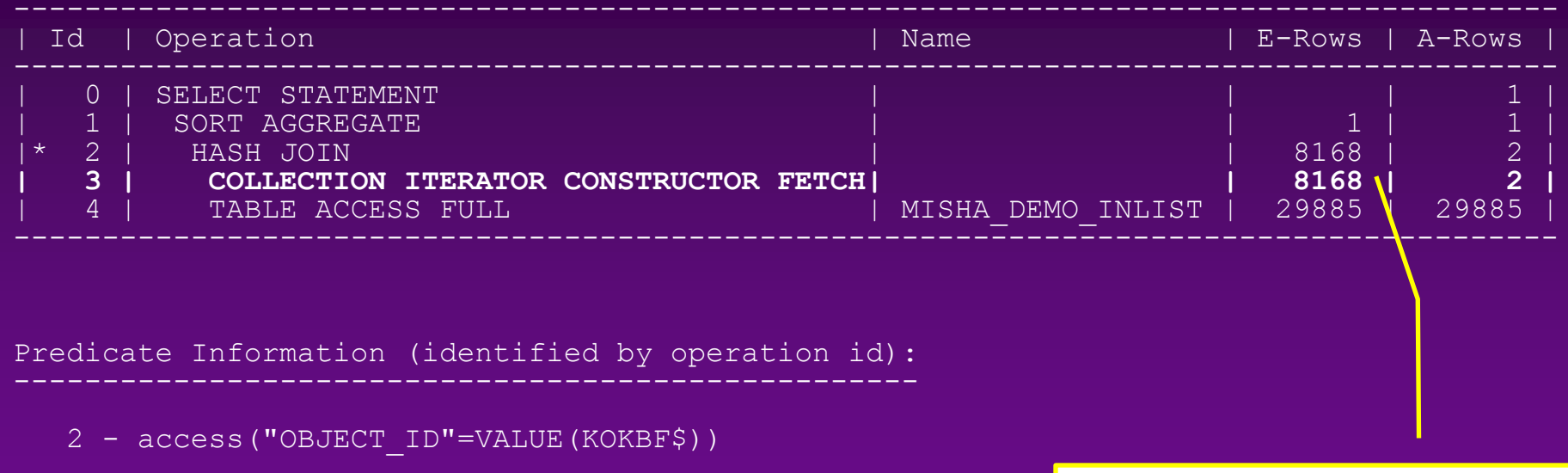

Wrong cardinality

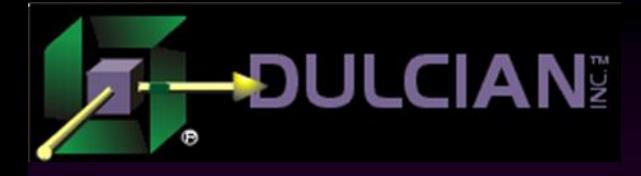

### Collection IN-lists (4)

◆ Oracle does not correctly recognize how many objects are in the collection.

#### Alternatives:

#### $\triangleright$  Explicit cardinality hint

```
select /\sqrt{+} gather plan statistics */ max(created)
from misha demo inlist
where object id in (
     select /\overline{*}+ cardinality (t 2) */t.column value
      from table(id_tt(227011,227415)) t
\left( \begin{array}{cc} 0 & 0 \ 0 & 0 \end{array} \right)
```
#### $\triangleright$  Dynamic sampling

```
select /*+ gather plan statistics */ max(created)
from misha demo inlist
where object id in (
     select \sqrt{x}+ dynamic sampling (t 4) */t.column value
     from table(id tt(2\overline{2}7011,227415)) t
\left( \begin{array}{cc} 0 & 0 \ 0 & 0 \end{array} \right)
```
## **CIAN**

#### Collection IN-lists (5)

#### Result for both options is the same – and uses the index!

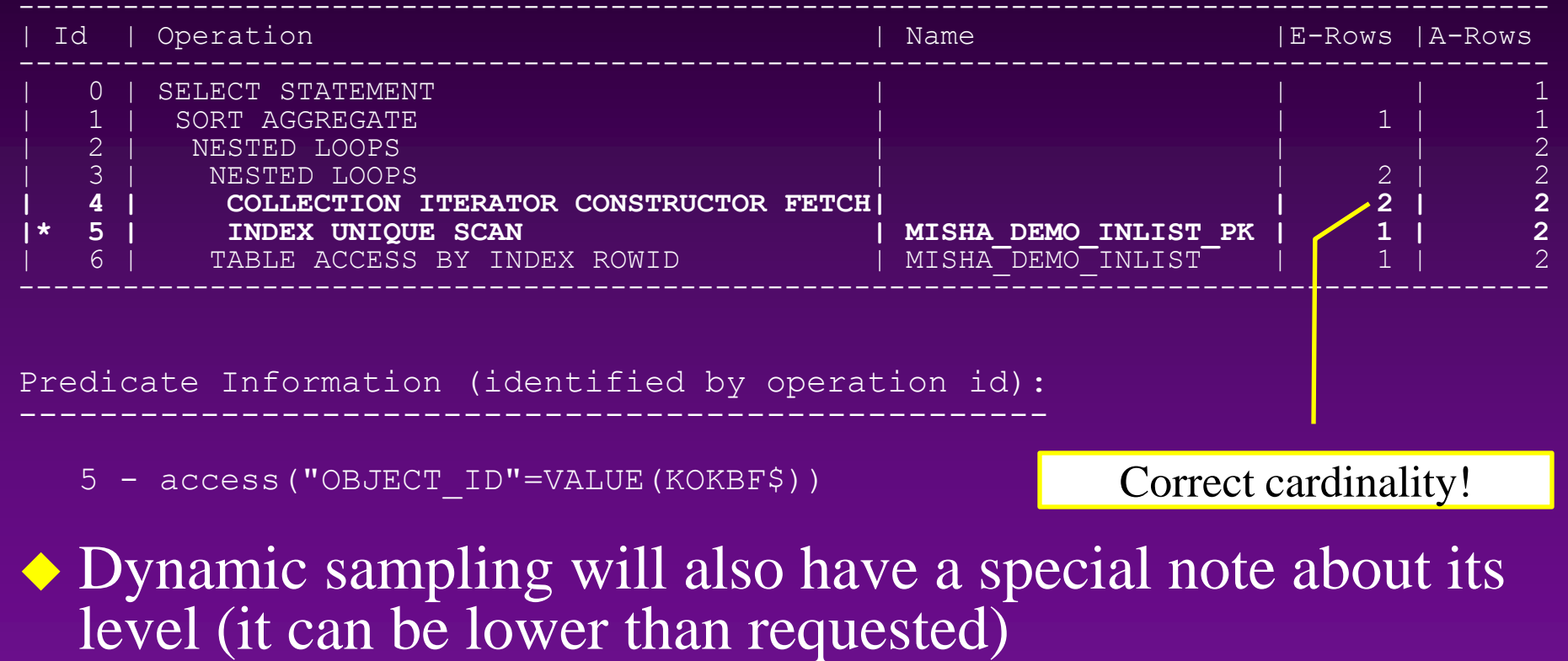

Note

- dynamic sampling used for this statement (level=2)

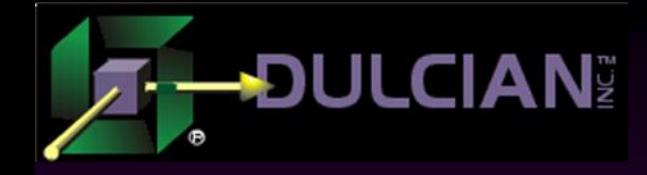

#### **Summary**

- Not all errors can be fixed by DBAs.
- ◆ Strategic problems should not be covered by tactical solutions.
- ◆ Enterprise-level thinking is required from the very beginning.
- $\bullet$  ... and let's not forget about bind variables  $\odot$

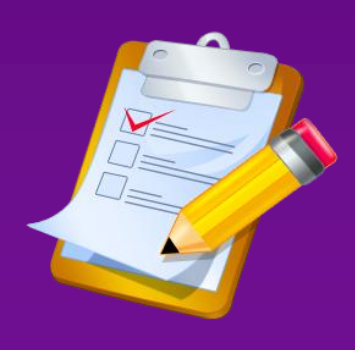

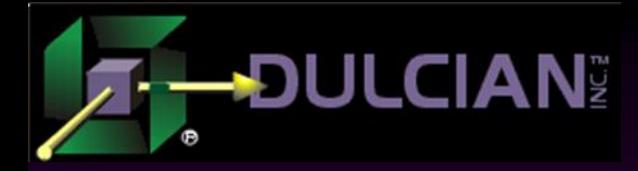

Contact Information

 Michael Rosenblum – mrosenblum@dulcian.com ◆ Blog – wonderingmisha.blogspot.com ◆ Website – www.dulcian.com

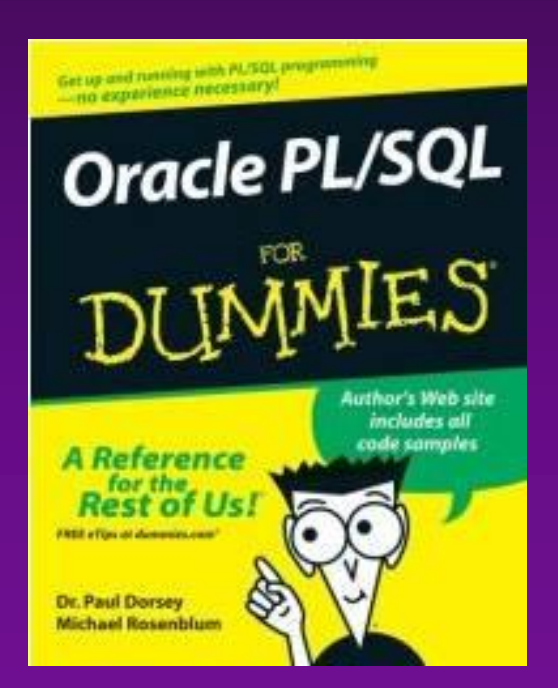

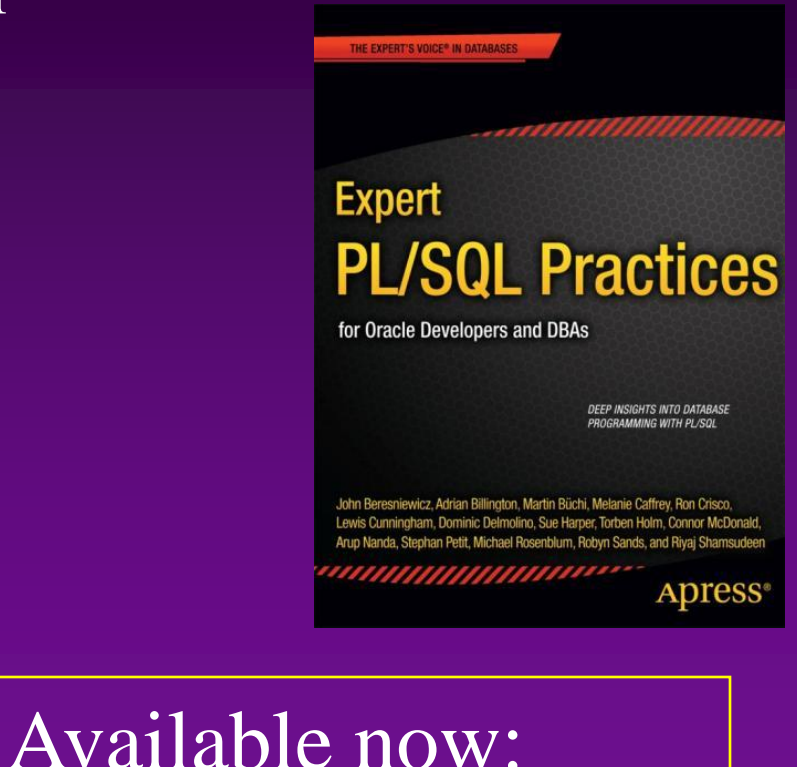

*Expert PL/SQL Practices*